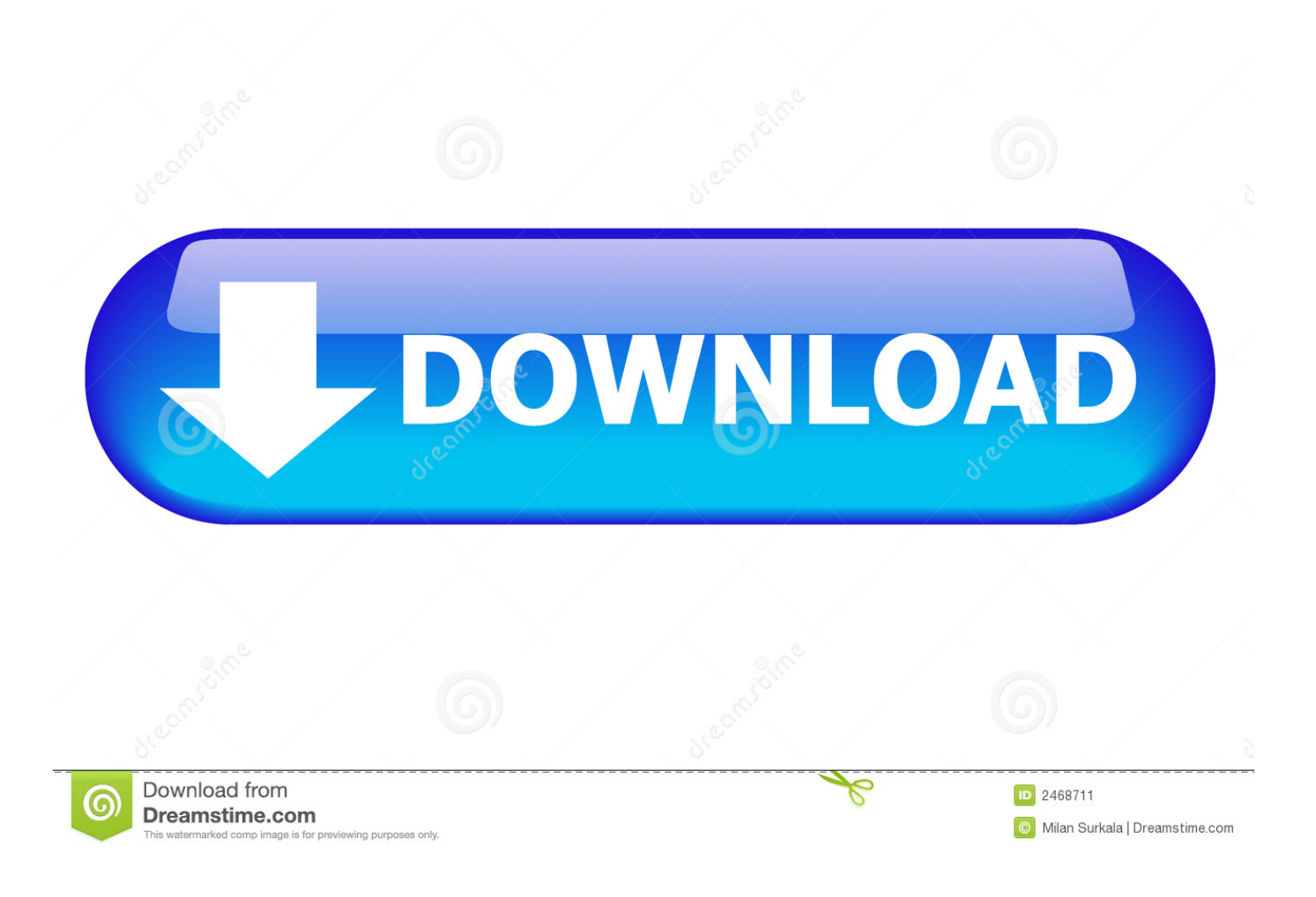

[Seagate Backup Plus Update For Mac Os X Driver](https://tiurll.com/1uh2kz)

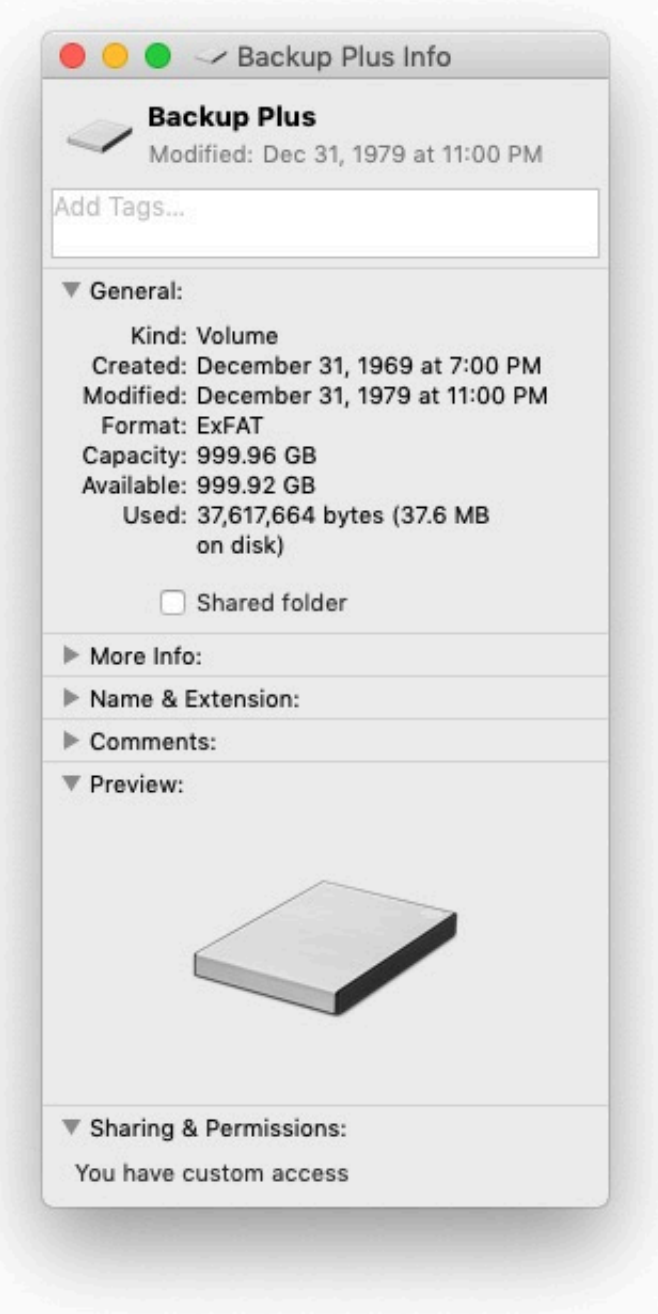

[Seagate Backup Plus Update For Mac Os X Driver](https://tiurll.com/1uh2kz)

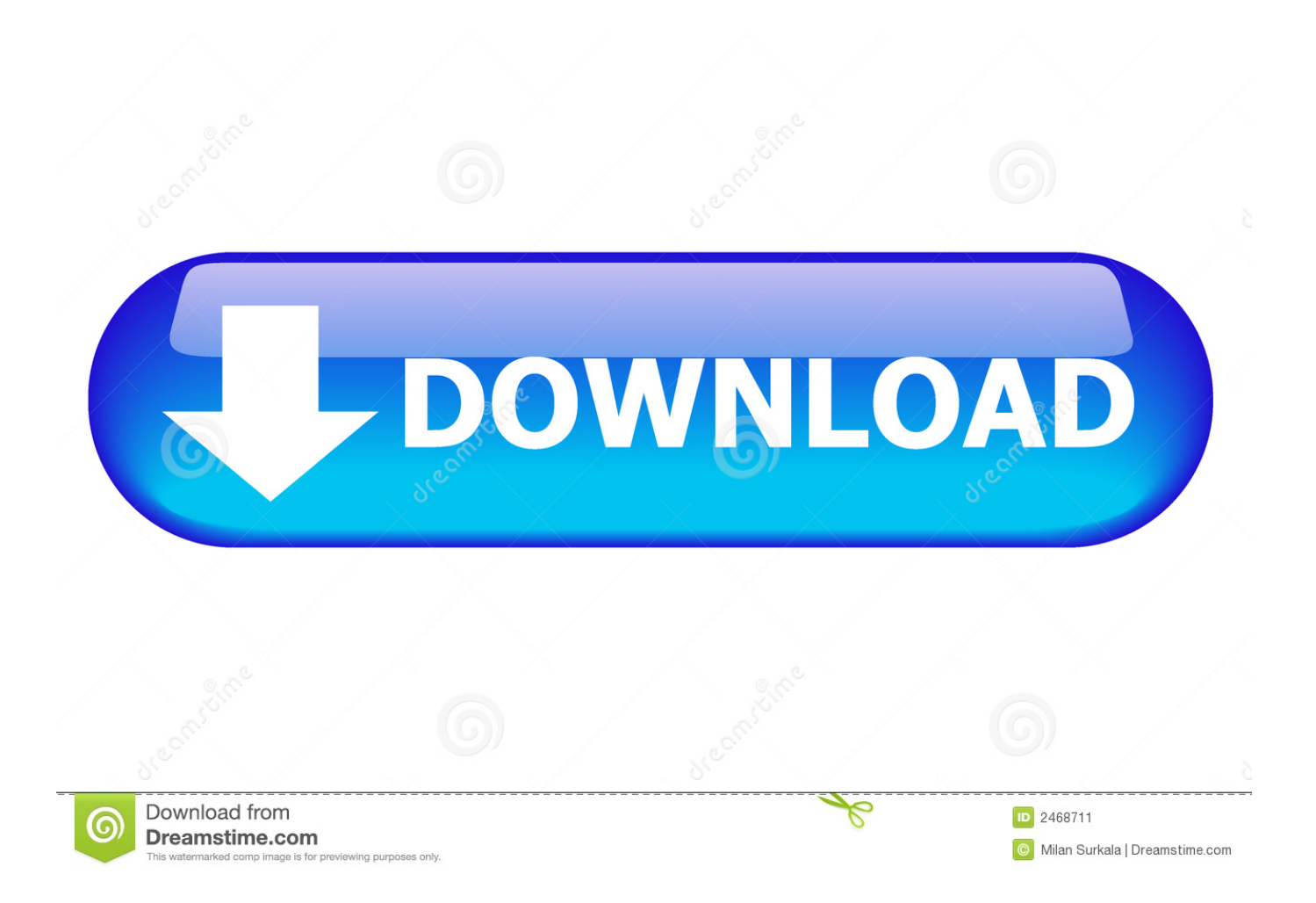

Now, let's walk through how to fix it if the Seagate Backup Plus doesn't work on Mac.

- 1. seagate backup plus driver update
- 2. seagate backup plus driver
- 3. seagate backup plus driver for windows 7

Dec 04, 2015 Question: Q: Seagate Backup Plus Drive 'You can only read' I was able to write to my Seagate Backup Plus Drive from my imac 27' with Lion while the drive is NTFS without using any add'l app (although everywhere i can read that this is not possible, well, i have proof), however now that i plugged it into my macbook air also with lion, when i Get.. But for some reason, Seagate external hard drives could not be recognized by Mac.. 3 and 3 0 are enough for the most external portable hard drives But sometimes this amount of current may be insufficient while the drive is spinning up.. Step 3 Check if the USB port is damagedPlug the Seagate Backup Plus into another USB port if you have another one.

## **seagate backup plus driver update**

seagate backup plus driver update, how to update seagate backup plus drive, seagate backup plus driver, seagate backup plus driver for mac, seagate backup plus driver for windows 7, seagate backup plus driver for windows xp, seagate backup plus driver for windows, seagate backup plus driver download for windows 7, seagate backup plus driver for windows vista [sakalakala vallavan movie download kickass 33](https://sharp-mcnulty-29dbe1.netlify.app/sakalakala-vallavan-movie-download-kickass-33.pdf)

Summary: When plugging your Seagate Backup Plus into a Mac computer, you may find the drive stops working and is not mounting in Disk Utility.. Seagate Backup Plus Update For Mac Os X DriversSeagate Backup Plus For Mac DriverSeagate Backup Plus Firmware Update MacSeagate Backup Plus For Mac On PcSeagate Backup Plus Update For Mac Os X Driver DownloadSeagate Backup Plus For Mac Windows 10A large number of users reported that they were unable to mount Seagate Backup Plus drive on Mac computers.. Step 2 Make sure the USB cable is not at faultTry using a different USB cable to see if that fixes the problem.. Otherwise, insert another external storage device in this USB port Step 4 Check whether the Seagate Backup Plus external hard drive is powered properlyIn general, the current of USB port 2. [Mac Download](https://seesaawiki.jp/globostabri/d/Mac Download syrverad)

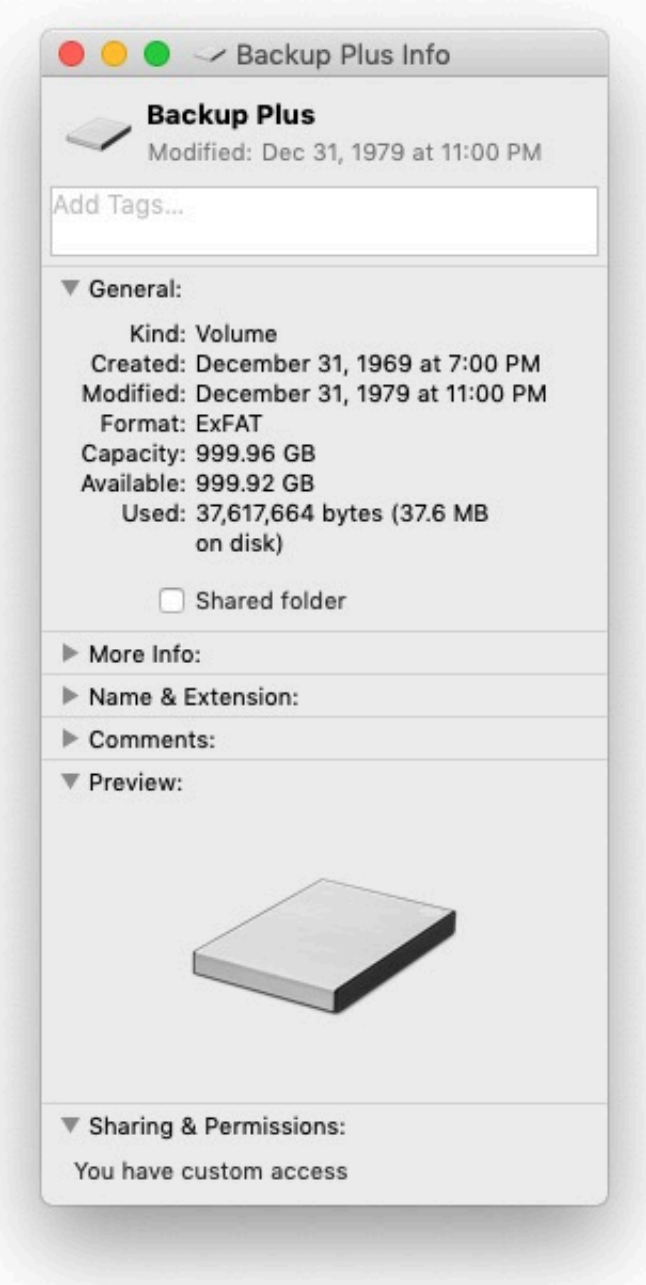

[Windows Media Center Tv Pack 2008 Download](https://peaceful-hypatia-bfd6ca.netlify.app/Windows-Media-Center-Tv-Pack-2008-Download)

## **seagate backup plus driver**

#### [Download Movie Soundtracks Free](https://samanthahayes.doodlekit.com/blog/entry/13907803/download-movie-soundtracks-free)

 Free ip scanner for mac os x 1 Have some basic checksSometimes, the Seagate Backup Plus drive won't mount on Mac is due to the bad USB port or cable.. So it's very urgent to fix the problem to make it work again Here are solutions to the Seagate Backup Plus not working or mounting issue.. And some say theirSeagate Backup Plus couldn't work on Mac after plugged in Here is a real example:'I really need your help.. It was working fine 1 month before I tried this backup disk with a Windows computer and the LED light is working in that case but I am not able to get it to work with my MacBook Pro anymore.. Thus, once the Seagate Backup Plus drive stops working, you can first do some routine checks as below. [Real Rock Return Riddim](https://quizzical-volhard-0b6018.netlify.app/Real-Rock-Return-Riddim-Rar-Download) [Rar Download](https://quizzical-volhard-0b6018.netlify.app/Real-Rock-Return-Riddim-Rar-Download)

# **seagate backup plus driver for windows 7**

[Java Runtime Environment 1.7 U4](https://java-runtime-environment-17-u4-12.peatix.com/view)

Step 1 Check if the cable of the Seagate Backup Plus drive is connected properly to your MacIf the drive isn't properly plugged in, it will fail to mount as it received not enough or even no power.. Any idea guys?'In fact, this issue is very common, especially for those who frequently share the same drive between different computers.. 7 solutions to fix Seagate Backup Plus not mounting, not working on MacSeagate Backup Plus external hard drive is often used to back up important files.. If you can't mount the Seagate Backup Plus drive in Disk Utility, it means the hard drive is not working on Mac and you can't access the data stored on it.. My Seagate Backup plus just stopped getting detected (led not working anymore) with my MacBook Pro 2016 model (with USB Type C to USB 3 connector) suddenly.. Have you been troubled by the issue? This post will give you 7 workable solutions to fix Seagate Backup Plus drive not mounting/working issue on Mac. 0041d406d9 [Driver Camara Hp Mini](http://klismissreja.tistory.com/14) [2102](http://klismissreja.tistory.com/14)

### 0041d406d9

[برنامج تشغيل قنوات التلفزيون على الكمبيوتر](https://ryancox1.doodlekit.com/blog/entry/13907802/-)